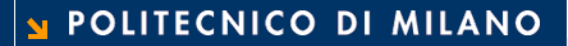

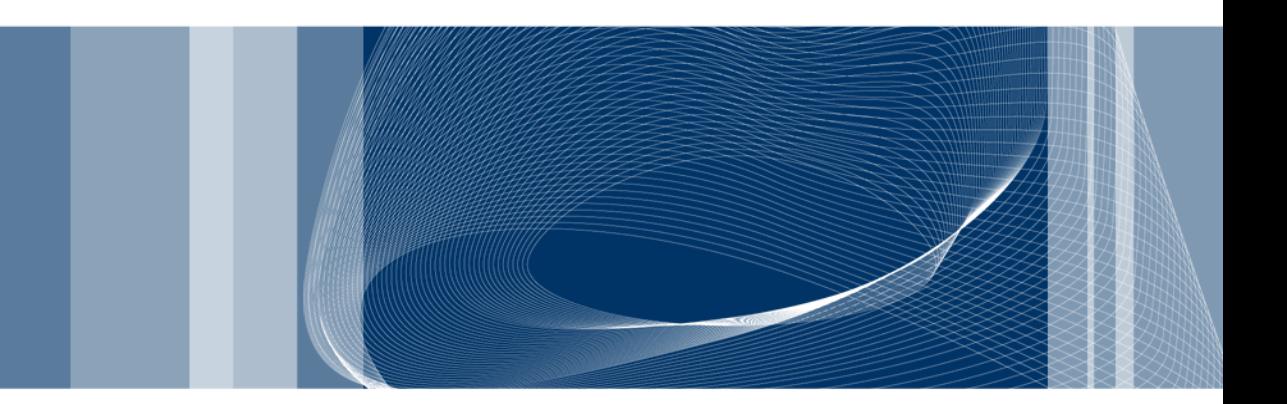

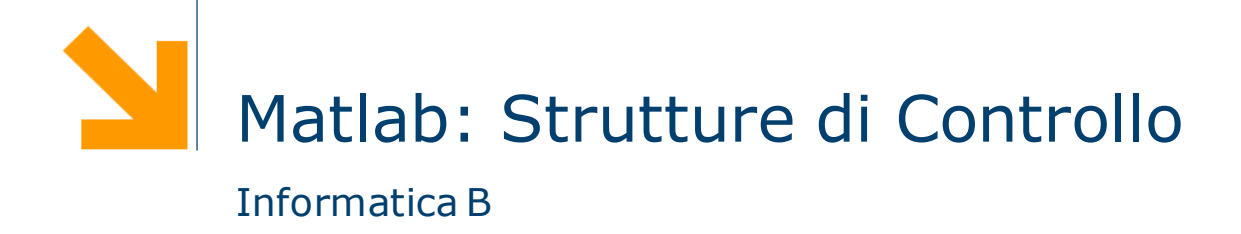

Daniele Loiacono

# Tipo di dato logico

È un tipo di dato che può avere solo due valori

- $\blacktriangleright$  true (vero) 1
- $\blacktriangleright$  false (falso) 0
- □ I valori di questo tipo possono essere generati
	- direttamente da due funzioni speciali (true e false)
	- dagli operatori relazionali
	- dagli operatori logici
- □ I valori logici occupano un solo byte di memoria (i numeri ne occupano 8)
- □ Esempio:
	- $\blacktriangleright$  a=true;
	- ► a è un vettore 1x1 che occupa 1 byte e appartiene alla classe "tipo logico"

### Operatori relazionali

 $\Box$  Gli operatori relazionali operano su tipi numerici o stringhe

- □ Forma generale: a OP b
	- ► a,b possono essere espressioni aritmetiche, variabili, stringhe (della stessa dimensione)
	- $\triangleright$  OP: ==,  $\sim$  =,  $>$ ,  $>$ =,  $\lt$ ,  $\lt$  =

**Q** Esempi:

- $\blacktriangleright$  3<4 true(1)
- $\blacktriangleright$  3==4 false(0)
- $\blacktriangleright$  'A' <'B' true(1)
- Operatori relazionali possono essere usati per confrontare vettori con vettori della stessa dimensione o con scalari

### Note

- $\Box$  Non bisogna confondere == e =
	- $\blacktriangleright$  == è un operatore di confronto
	- $\blacktriangleright$  = è un operatore di assegnamento
- $\Box$  La precisione finita può far commettere errori con == e  $\sim$ =
	- $\blacktriangleright$  sin(0) = = 0 -> 1
	- $\blacktriangleright$  sin(pi) = = 0 -> 0
	- ► eppure logicamente sono vere entrambe!!
- **Per i numeri piccoli conviene usare una soglia** 
	- $\blacktriangleright$  abs( sin(pi) )  $\lt$  = eps

### Vettori e stringhe

### Esempi:

 $\blacktriangleright$  [1 0; -2 1] < 0 [false false; true false] ([0 0; 1 0])

 $\blacktriangleright$  [1 0; -2 1] > = [2 -1; 0 0] [false true; false true]

□ Si possono confrontare stringhe di lunghezza uguale

 $\triangleright$  'pippo'=='pluto' [1 0 0 0 1]

# Operatori logici

### □ Forma generale: a OP1 b oppure OP2 a

- a,b possono essere variabili, costanti, espressioni da valutare, scalari o vettori (dimensioni compatibili)
- $\triangleright$  OP1: AND (&& o &), OR (|| o |), XOR (xor) e OP2: NOT (~)
- $\Box$  Se a e b sono numerici verranno interpretati come logici:
	- $\blacktriangleright$  0 come falso
	- tutti i numeri diversi da 0 come vero

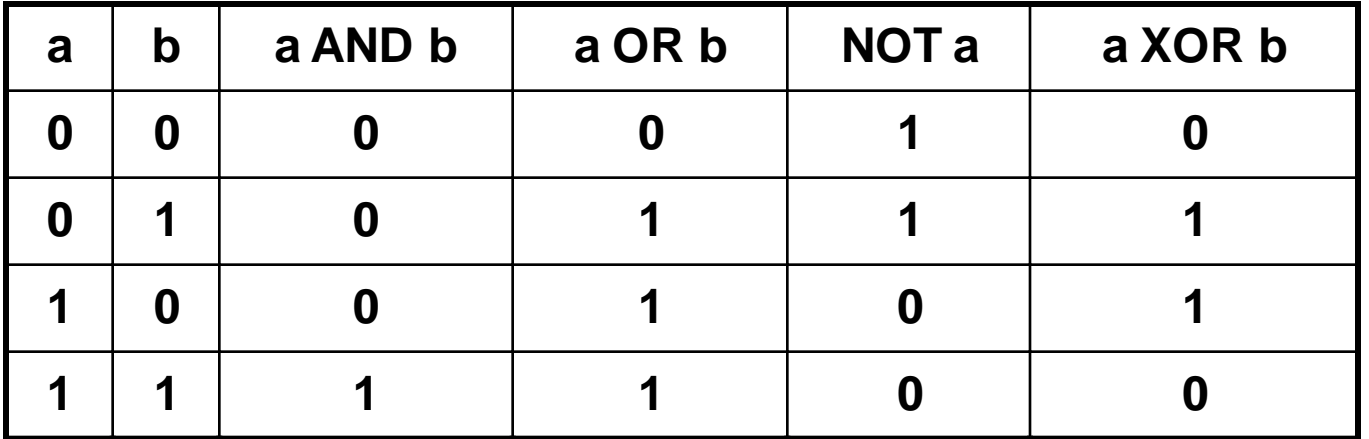

# && vs & e || vs |

- **□ && (||) funziona con gli scalari e valuta prima l'operando** più a sinistra. Se questo è sufficiente per decidere il valore di verità dell"espressione non va oltre
	- ► a && b: se a è falso non valuta b
	- ► a || b: se a è vero non valuta b
- □ & (|) funziona con scalari e vettori e valuta tutti gli operandi prima di valutare l"espressione complessiva
- $\Box$  Esempio:  $a/b > 10$ 
	- ► se b è 0 non voglio eseguire la divisione
	- ▶  $(b~0~=0)$ &&(a/b>10) è la soluzione corretta: && controlla prima  $b \sim = 0$  e se questo è falso non valuta il secondo termine

### Esempi

- $\Box$  "Hai tra 25 e 30 anni?"
	- ► (eta>=25) & (eta<=30)
- **Q** Con i vettori:

$$
\blacktriangleright \text{ Voto} = [12, 15, 8, 29, 23, 24, 27]
$$

 $C = (Voto > 22)$  &  $(Voto < 25)$  ->  $C = [ 0 0 0 0 1 1 0 ]$ 

□ Utile per contare quanti elementi soddisfano una condizione

votiMedi = sum (Voto > 22 & Voto < 25)

## Ordine tra gli operatori

□ Un'espressione viene valutata nel seguente ordine:

- **▶** operatori aritmetici
- operatori relazionali da sinistra verso destra
- $\blacktriangleright$  NOT  $(\sim)$
- AND (& e &&) da sinistra verso destra
- ▶ OR (| e ||) e XOR da sinistra verso destra

# Funzioni logiche

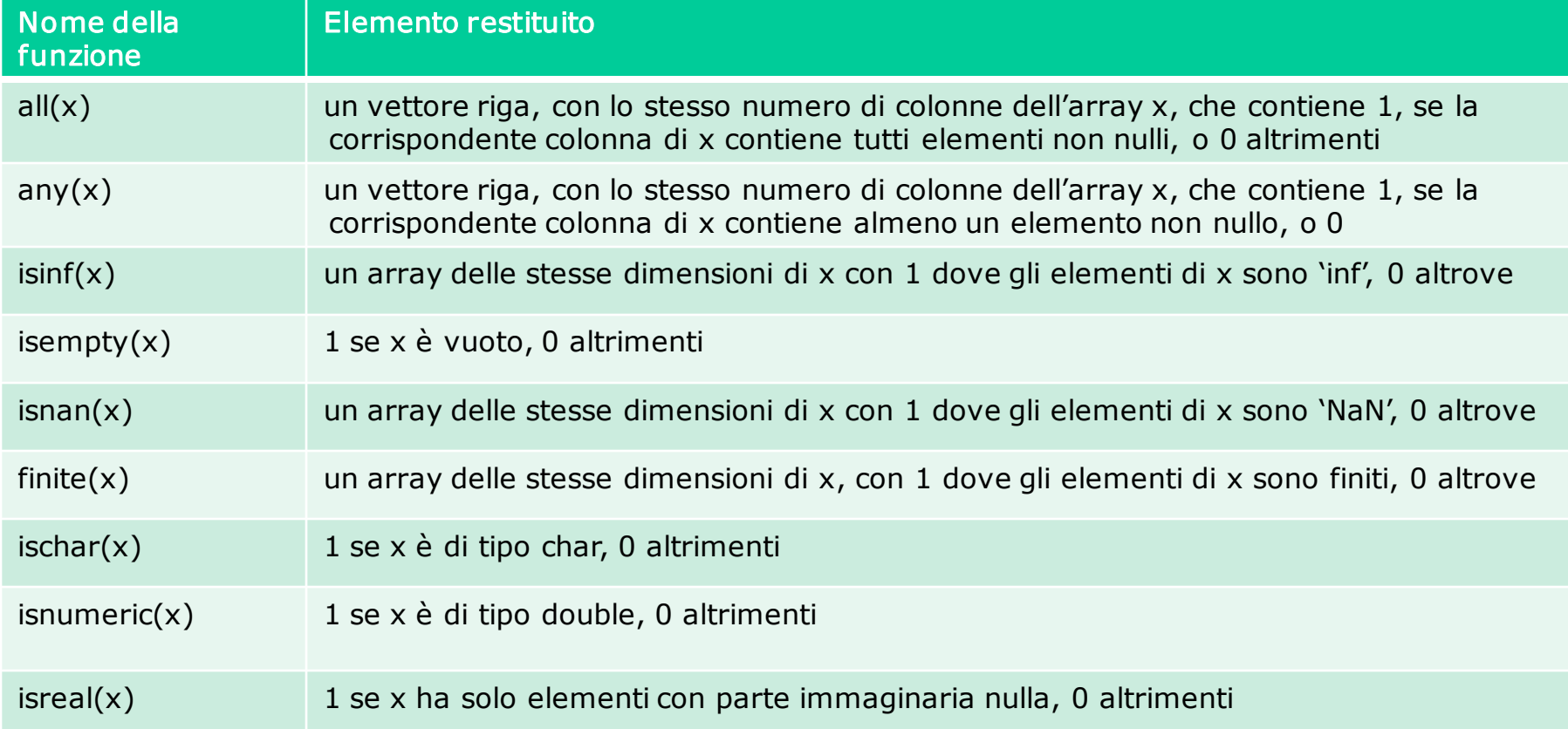

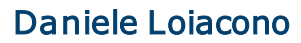

### Il costrutto if

istruzione 1-1 istruzione 1-2

..........

..... else

*if espressione1* I rami elseif e else non sono obbligatori!

elseif espressione2 Le istruzioni 1-1 e 1-2 vengono *istruzione 2-1* eseguite solo se vale espressione 1 istruzione 2-2 Le istruzioni 2-1 e 2-2 vengono .......... eseguite solo se vale espressione 2

*istruzione*  $k-1$  Le istruzioni k-1 e k-2 vengono *istruzione*  $k-2$  eseguite solo se non vale nessuna .......... delle espressioni sopra indicate

end

### **POLITECNICO<sup>1</sup>DI MILANO**

### Il costrutto switch

 $\Box$  L'istruzione condizionale switch consente una scrittura alternativa ad if/elseif/else

□ Qualunque struttura switch può essere tradotta in un if/elseif/else equivalente

```
switch variabile (scalare o stringa)
  case valore1
   istruzioni caso 1
  case valore2
   istruzioni caso 2
  ...
  otherwise
```
istruzioni per i restanti casi end

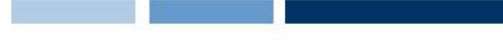

## Operatori relazionali per selezionare

□ Gli operatori relazionali possono essere usati direttamente per selezionare gli elementi di un vettore

 $\Box$  Per esempio

$$
x = [6, 3, 9] e y = [14, 2, 9]
$$
  

$$
z = x (x \le y)
$$

- ► troviamo tutti gli elementi di x che sono minori del corrispondente elemento in y
- $\blacktriangleright$  il risultato sarà  $z = 6$ .

# Vettori logici per selezionare

- Quando utilizziamo un vettore logico come indice per un array, vengono estratti gli elementi corrispondenti ai valori 1 del vettore logico:
	- ► Se digitiamo A(j), dove j è un vettore logico della stessa dimensione di A, otteniamo i valori di A corrispondenti agli indici degli 1 del vettore j
- □ Per creare un vettore logico NON basta creare un vettore di 0 e 1 (numeri), bisogna convertirlo con la funzione logical

$$
i = [1, 0, 0, 0, 1];
$$

- $j =$  logical(i)
- $A = [1 2 3 4 5];$
- $A(j) \rightarrow [1 5]$
- $A(i)$   $\rightarrow$  errore

### Altre funzioni logiche

- $\Box$  i = find( $\mathbf{x}$ ) restituisce gli indici degli elementi non nulli dell'array x. x può essere un'espressione logica.
- **Q** Esempio

 $a = [ 5 6 7 2 10 ]$ 

find  $(a>5)$   $\rightarrow$  ans = 2 3 5

 $\Box$  Notate che find restituisce gli indici e non i valori degli array mentre usando i vettori logici come indici si ottengono i valori

```
\Box Esempio
```

```
x = [5, -3, 0, 0, 8];y = [2, 4, 0, 5, 7];values = y(x\&y) -> values = [2 4 7]indexes = find(x \& y) -> values = [1 \ 2 \ 5]
```
## Il ciclo while

# while espressione

istruzioni da ripetere finché espressione è vera

end

- $\Box$  espressione deve essere inizializzata (avere un valore) prima dell"inizio del ciclo
- $\Box$  Il valore di espressione deve cambiare nelle ripetizioni
- Esempio: Calcoliamo gli interessi fino al raddoppio del capitale

```
value = 1000;
year = 0;while value \leq 2000value = value * 1.08
  year = year + 1;
   fprintf('%g years: $%g\n', year,value)
end
```
## Il ciclo for

```
for indice = inizio: incremento: fine
    istruzioni
```
end

- □ Se l'incremento viene omesso, viene usato 1 come valore di default
- **E** Esempio leggi 7 cifre e mettile in un vettore:

```
for digit = 1:7number(digit) = input('enter value '); 
end
□ Esempio - conto alla rovescia in secondi
time = input('how long? ');
for count = time:-1:1pause(1)
    fprintf('%g seconds left \n',count)
end
disp('done')
```
# Il ciclo for (2)

 $\Box$  È anche possible usare un array per definire i valori dell"indice.

### $\Box$  Esempio – ciclo su una stringa:

```
for x = 'EGR106'disp(x)
end
\Box Esempio - ciclo per una matrice
board = [1 1 0 ; 1 1 -1 ; 0 1 0]for x = boardx
end
                                     Stampa E G R 1 0 6
                      X vale all"iterazione 
                        iesima board(:,i)
```
POLITECNICO DI MILANO

### Break e Continue

- I cicli contengono una serie di istruzioni che vogliamo ripetere
- Però potremmo aver bisogno di:
	- ▶ Saltare all'iterazione successiva
	- **Terminare il ciclo**
- □ Continue salta all'iterazione successiva
- □ Break interrompe l'esecuzione del ciclo

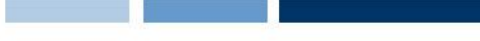

### Esempio

□ Acquisiamo numeri da tastiera finché non viene inserito un numero negativo. In ogni caso non accettiamo più di mille numeri:

```
vector = [ ]; %crea il vettore vuoto
for count = 1:1000 %Raccoglierà al max 1000 valori
  value = input('next number ');
  if value \langle 0
      break %Se value negativo usciamo dal ciclo
  else
      vector(count) = value;end
end
vector %visualizza il contenuto di vector
```